# openSUSE Start Menu

Discussion of the usability of the KDE start menu

#### **Stephan Kulow**

Team lead "Interf. and App." coolo@novell.com

October 8, 2006

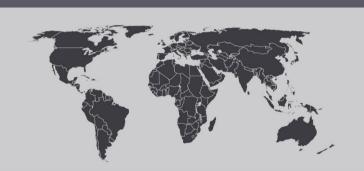

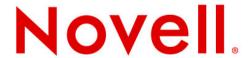

### **Motivation**

- SUSE wants to drive innovations
- · Team analyzed part with best rate of work / benefit
- · Start menu was most obvious to us
- Ongoing discussion about the KDE4 start menu

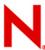

### Several approaches

Menu 12 3 4

#### Filter

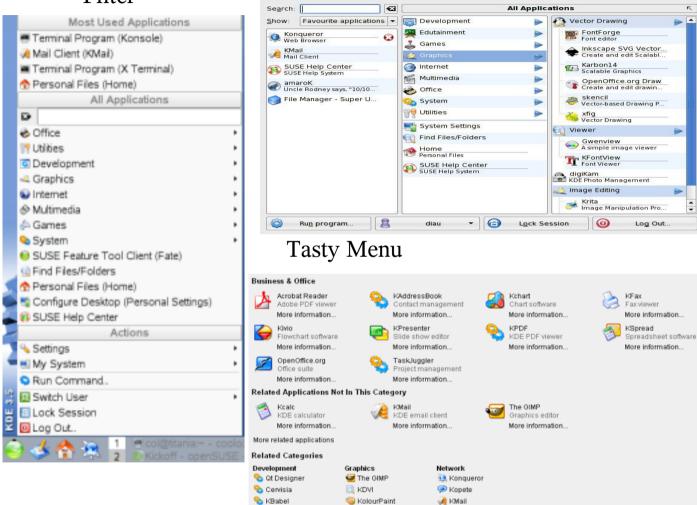

#### khfx

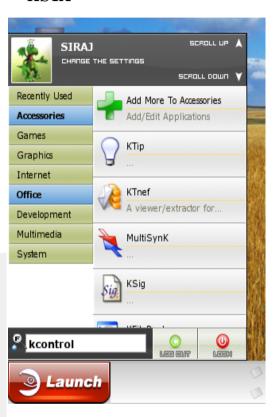

Celeste's App Browser

## **Setup of the Usability Study**

- Testing different start menus
- · Finding strengths of them using comparable tests
- 10 users per condition
  - → Form about user habits
  - → Video-Taping of 13 tasks
  - → Another form about impressions
- Development of a prototype that tries to unify the seen strengths
- Another 10 users test prototype
- Inclusion of results in final product

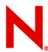

### **Start Of Applications Group independent sample N = 31**

Question: How often do you start applications via...

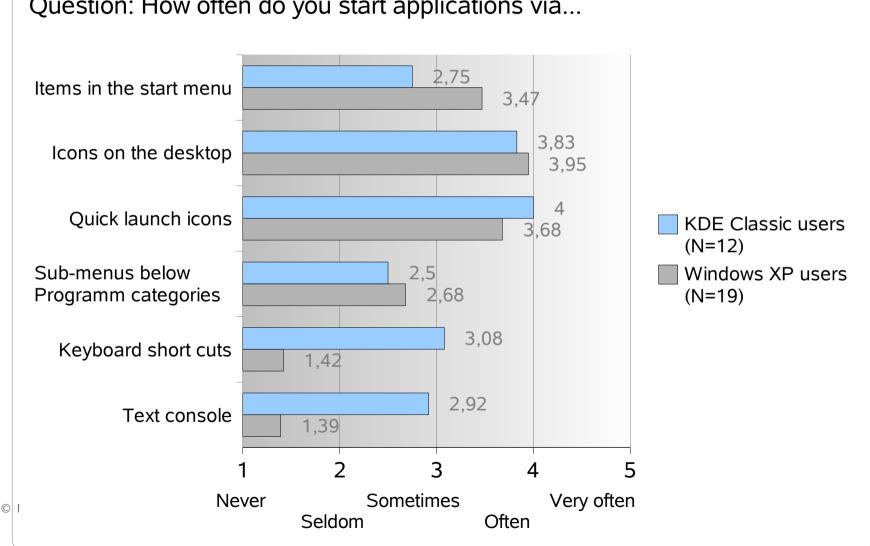

# openSUSE to the rescue:)

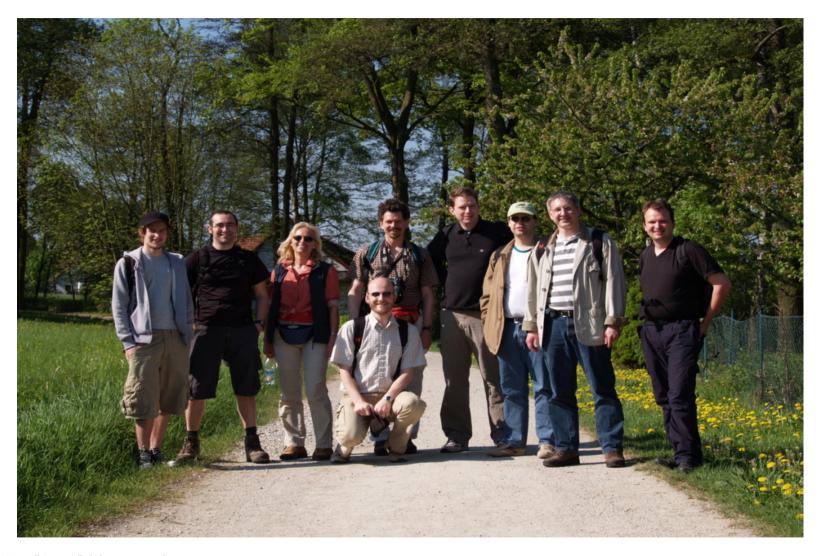

## **Our Design**

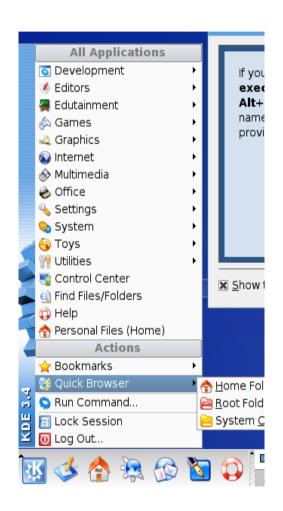

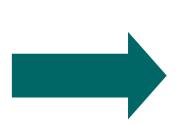

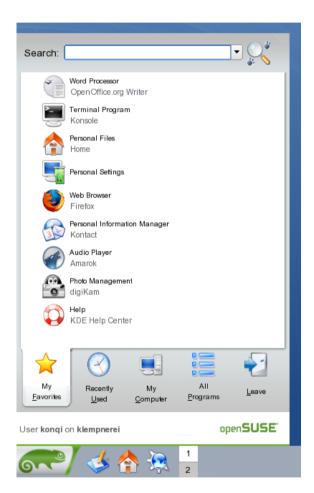

# **Example**

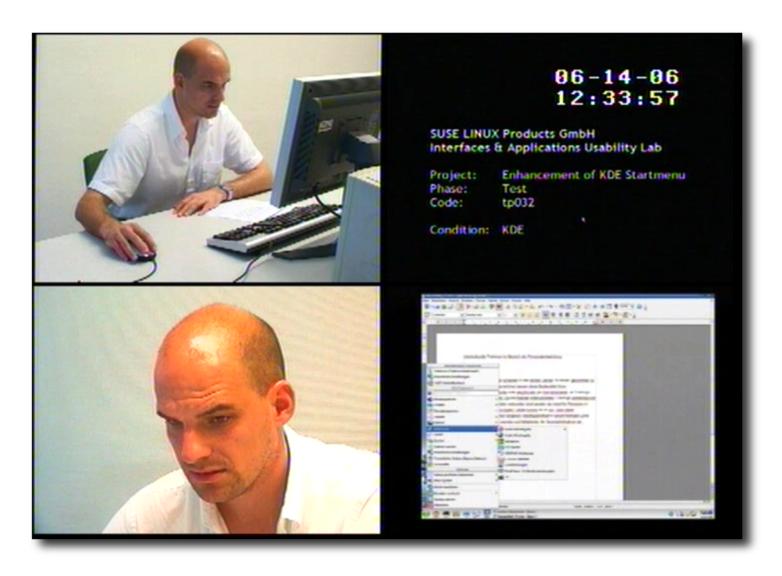

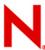

### **ISONORM Questionnaire by Prümper & Anft**

**Mean of 5 Questions in 7 Categories** 

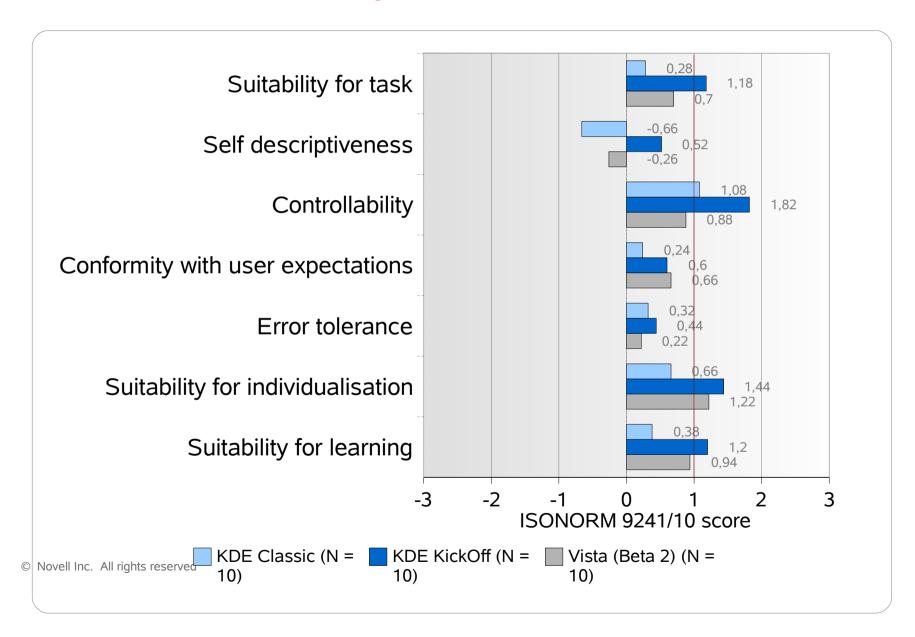

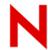

## **AttrakDiff by Hassenzahl**

#### **4 Categories Representing Different Aspects of Attractiveness**

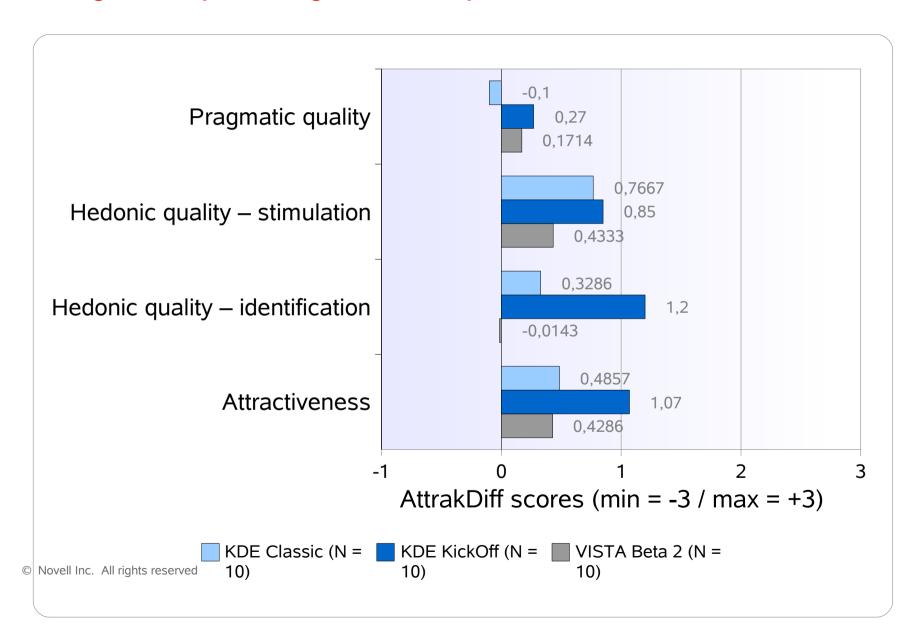

# **Questions?**

Go to http://en.opensuse.org/Kickoff

# Novell®

#### Unpublished Work of Novell, Inc. All Rights Reserved.

This work is an unpublished work and contains confidential, proprietary, and trade secret information of Novell, Inc. Access to this work is restricted to Novell employees who have a need to know to perform tasks within the scope of their assignments. No part of this work may be practiced, performed, copied, distributed, revised, modified, translated, abridged, condensed, expanded, collected, or adapted without the prior written consent of Novell, Inc. Any use or exploitation of this work without authorization could subject the perpetrator to criminal and civil liability.

#### **General Disclaimer**

This document is not to be construed as a promise by any participating company to develop, deliver, or market a product. Novell, Inc., makes no representations or warranties with respect to the contents of this document, and specifically disclaims any express or implied warranties of merchantability or fitness for any particular purpose. Further, Novell, Inc., reserves the right to revise this document and to make changes to its content, at any time, without obligation to notify any person or entity of such revisions or changes. All Novell marks referenced in this presentation are trademarks or registered trademarks of Novell, Inc. in the United States and other countries. All third-party trademarks are the property of their respective owners.

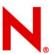

### **Tasks**

- Task 1: Change desktop background and use file ...
- Task 2: Find, open and close a pdf document with name ...
- Task 3: Find and open a recently used office text document with name ...
- Task 4: Find and open a mp3-file located in the CD-ROM drive with name ...
- Task 5: Lock screen
- Task 6: Open web browser, open and close web page with URL ...
- Task 7: Search for all office text documents containing name ...
- Task 8: Change start menu: remove entry with name ...
- · Task 9: Change start menu: add application ... to the start menu
- Task 10: Find rules of the game ...
- Task 11: Find information about "how to add a printer to the system"
- Task 12: Change start menu: Add office text document with name ...
- Task 13: Shut down system

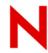

### **Task Completion Time**

#### **Task 1 to 13 – Lower Values Represent Better Scores**

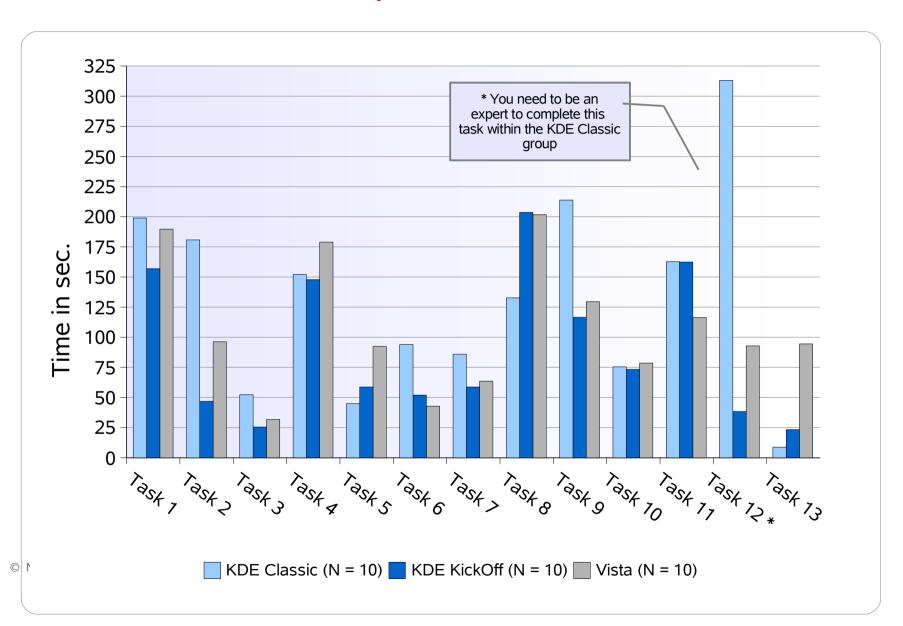

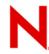

**User Experience (Groups: KDE Classic, KDE Kickoff, Vista)** 

The values are based on the summary of selected variables and do not represent the self estimation score

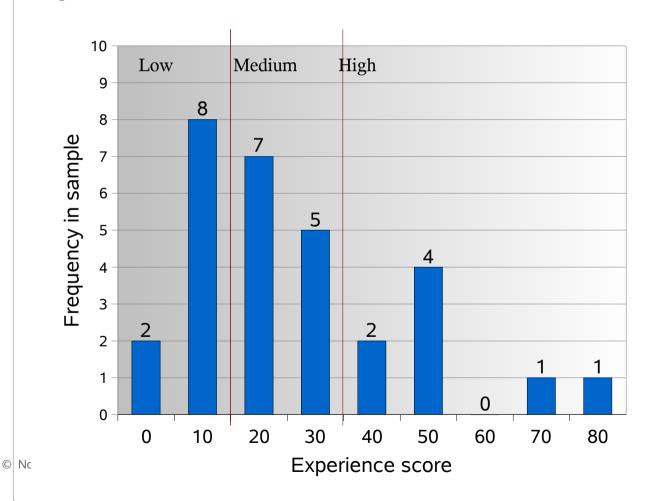

Std. Dev. = 19.50 Mean = 26.0 N = 30

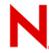

**Gender Dispersal (Groups: KDE Classic, KDE Kick Off, Vista)** 

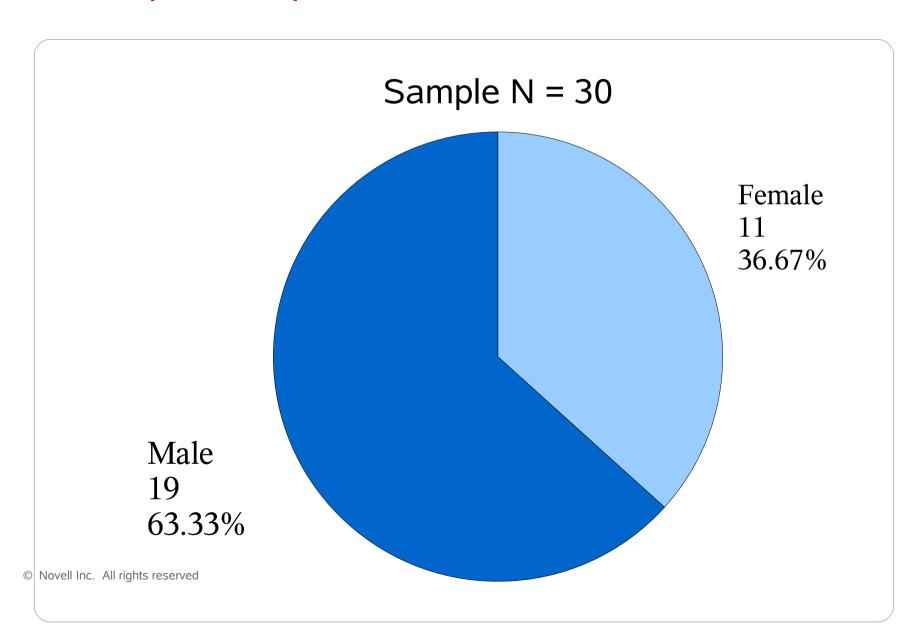

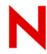

Age Dispersal (Groups: KDE Classic, KDE Kick Off, Vista)

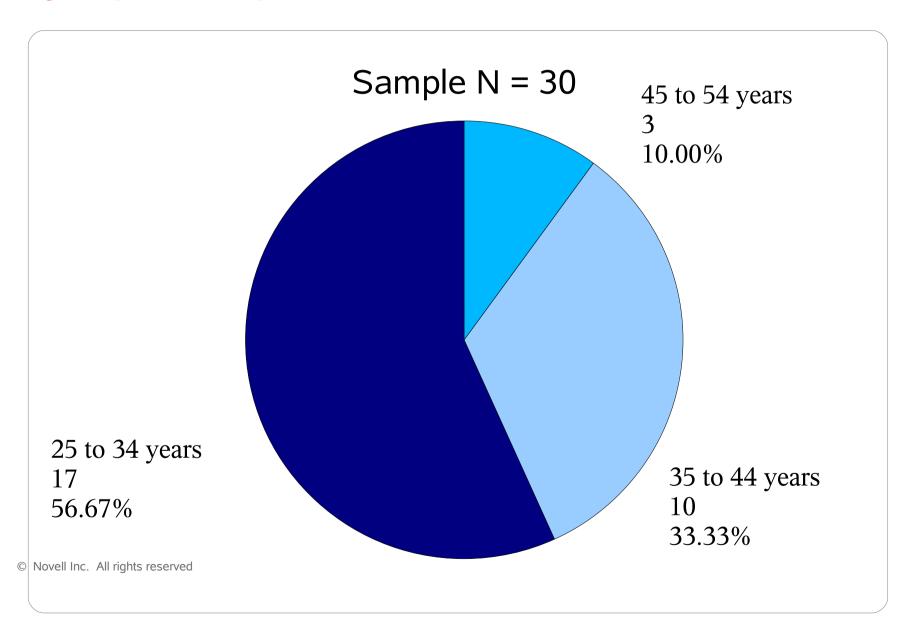

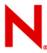

**Profession Status (Groups: KDE Classic, KDE Kick Off, Vista)** 

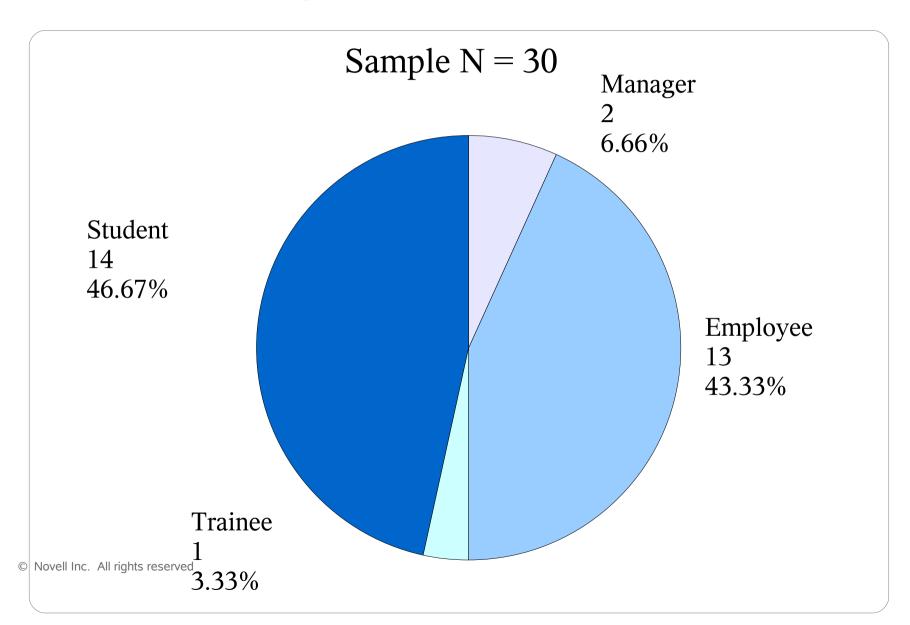

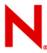

"My Start Menu" (Groups: KDE Classic, KDE Kick Off, Vista)

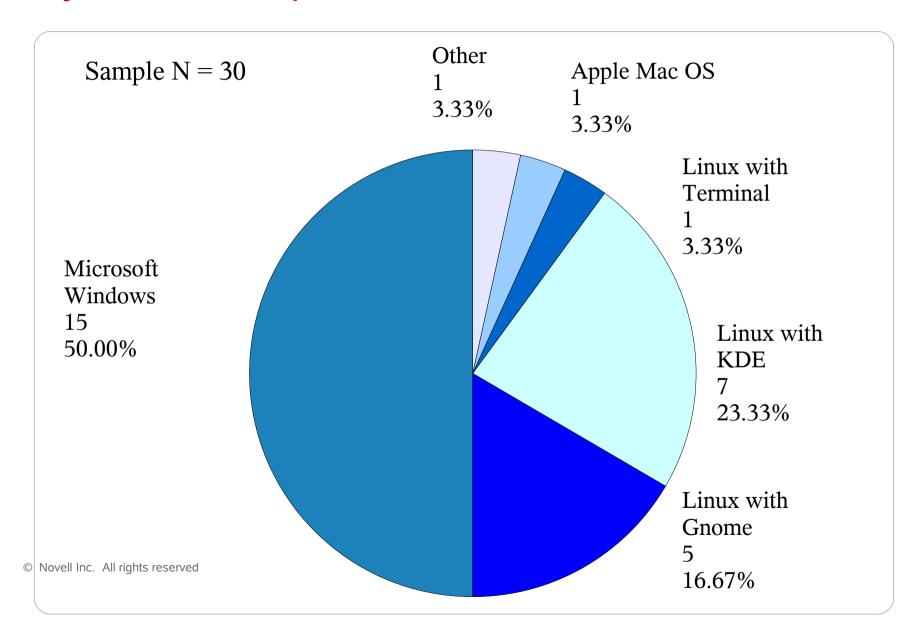

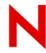

### **Success Rate of Task Completion**

**Task 1 to 13** 

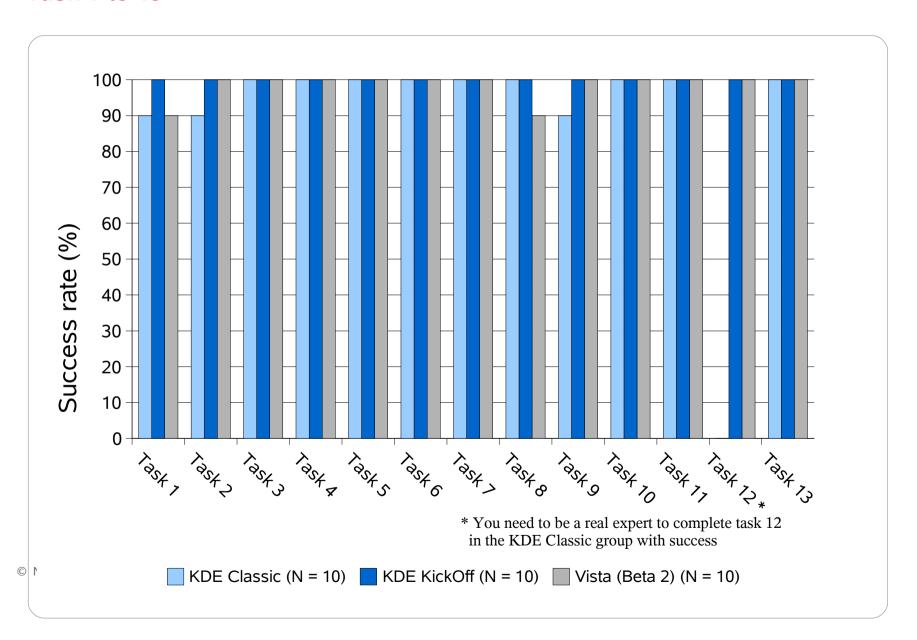

# **ISONORM Results Areas with KDE < 0 (Part 1)**

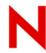

- Suitability for the task
  - 0.50: The software does not show all functions to complete the tasks in an efficient manner
- Self descriptiveness (worst case for KDE)
  - **-0.30:** The software shows a bad overview about its functionality
  - **-1.30:** The software does not give adequate information about acceptable or unacceptable interactions
  - **-0.60:** On demand the software does not display an explanation for the specific situation that helps to go on with work
  - **-1.30:** The software does not give explanation by itself an explanation for the current context that helps to go on with work

# ISONORM Results Areas with KDE < 0 (Part 2)

- Conformity with user expectation
  - 0.40: The software does not give feedback if the ENTER was successful
- Error tolerance
  - **-1.00:** The software does not give concrete information about trouble shooting
- Suitability for individualization
  - **-0.20:** The software does not fit for starters and experts in the same way because it cannot adjusted to my knowledge
- Suitability for learning
  - **-0.10:** The software does not dare me to try new functions

| Following, are pairs of words to assist you in your evaluation. Each pair represents extreme  |  |
|-----------------------------------------------------------------------------------------------|--|
| contrasts. The possibilities between the extremes enable you to describe the intensity of the |  |
| quality you choose.                                                                           |  |

| disagreeable                                                                                                    |              |                |       |      | Х      |         |         | likeable                   |  |  |  |
|----------------------------------------------------------------------------------------------------|--------------|----------------|-------|------|--------|---------|---------|----------------------------|--|--|--|
| This evaluation tells us that the room for improvement.                                                                                 | e pro        | duct           | is pr | edon | ninar  | ntly li | kable,  | but that there is marginal |  |  |  |
| Do not spend time thinking ab-<br>may feel that some pairs of ter<br>please still be sure to give an a<br>Your personal opinion is what | ms d<br>answ | lo no<br>er. K | t ade | equa | tely c | descr   | ribe th | e product. In this case    |  |  |  |
| Please marke only one square in each case!                                                                                              |              |                |       |      |        |         |         |                            |  |  |  |
| human                                                                                                    |              |                |       |      |        |         |         | technical                  |  |  |  |
| isolating                                                                                                    |              |                |       |      |        |         |         | connective                 |  |  |  |
| pleasant                                                                                                    |              |                |       |      |        |         |         | unpleasant                 |  |  |  |
| inventive                                                                                                    |              |                |       |      |        |         |         | conventional               |  |  |  |
| simple                                                                                                    |              |                |       |      |        |         |         | complicated                |  |  |  |
| professional                                                                                                    |              |                |       |      |        |         |         | unprofessional             |  |  |  |
| ugly                                                                                                    |              |                |       |      |        |         |         | attractive                 |  |  |  |
| practical                                                                                                    |              |                |       |      |        |         |         | impractical                |  |  |  |
| likeable                                                                                                    |              |                |       |      |        |         |         | disagreeable               |  |  |  |
| cumbersome                                                                                                    |              |                |       |      |        |         |         | straightforward            |  |  |  |
| stylish                                                                                                    |              |                |       |      |        |         |         | tacky                      |  |  |  |
| predictable                                                                                                    |              |                |       |      |        |         |         | unpredictable              |  |  |  |
| cheap                                                                                                    |              |                |       |      |        |         |         | premium                    |  |  |  |
| alienating                                                                                                    |              |                |       |      |        |         |         | integrating                |  |  |  |
| brings me closer to people                                                                                                    |              |                |       |      |        |         |         | separates me from people   |  |  |  |
| unpresentable                                                                                                    |              |                |       |      |        |         |         | presentable                |  |  |  |
| rejecting                                                                                                    |              |                |       |      |        |         |         | inviting                   |  |  |  |
| unimaginative                                                                                                    |              |                |       |      |        |         |         | creative                   |  |  |  |
| good                                                                                                    |              |                |       |      |        |         |         | bad                        |  |  |  |
| confusing                                                                                                    |              |                |       |      |        |         |         | clearly structured         |  |  |  |
| repelling                                                                                                    |              |                |       |      |        |         |         | appealing                  |  |  |  |
| bold                                                                                                    |              |                |       |      |        |         |         | cautious                   |  |  |  |
| innovative                                                                                                    |              |                |       |      |        |         |         | conservative               |  |  |  |
| dull                                                                                                    |              |                |       |      |        |         |         | captivating                |  |  |  |
| undemanding                                                                                                    |              |                |       |      |        |         |         | challenging                |  |  |  |
| motivating                                                                                                    |              |                |       |      |        |         |         | discouraging               |  |  |  |
| novel                                                                                                    |              |                |       |      |        |         |         | ordinary                   |  |  |  |
| unruly                                                                                                    |              |                |       |      |        |         |         | manageable                 |  |  |  |

/suse/mschmidkunz/Export/NCC/Studie/Docs/attrakdiff\_en.odt

An example:

### Was kann es?

- · Hauptaugenmerk lag auf einer klaren Struktur
- · Suchfunktion, die alle Daten verbindet:
  - → Adressbuch, Emails, Lesezeichen und Anwendungen werden gefunden
  - → Volle Beagle-Funktionalität (Indizierte Daten)
  - → Direktes Öffnen von gefunden Dokumenten, Starten von Anwendungen, Webseiten
- Aktionen sind kategorisiert
- Integration von zuletzt benutzten Dokumenten und Anwendungen